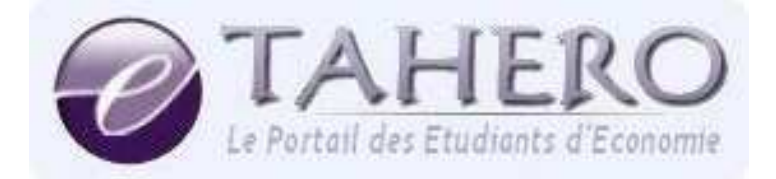

Université Hassan II - Ain Chock Faculté des Sciences Juridiques, Economiques et Sociales

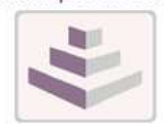

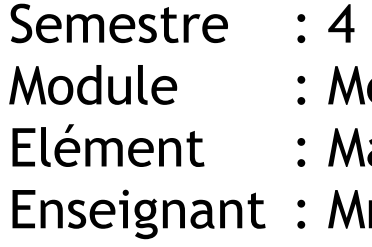

# éthodes Quantitatives **III**

athématiques Financières

me BENOMAR

*Eléments du cours*

- Intérêts simples, précompte, escompte et compte courant
- > Intérêts composés
- Annuités
- $\triangleright$  Amortissements des emprunts indivis

## Numérisation & Conception **Mr Mohamed-Fadil ZIADI**

**Le Portail des Etudiant d'Economie**  www.e-tahero.net contact@e-tahero.net

# TABLE DES MATIÈRES

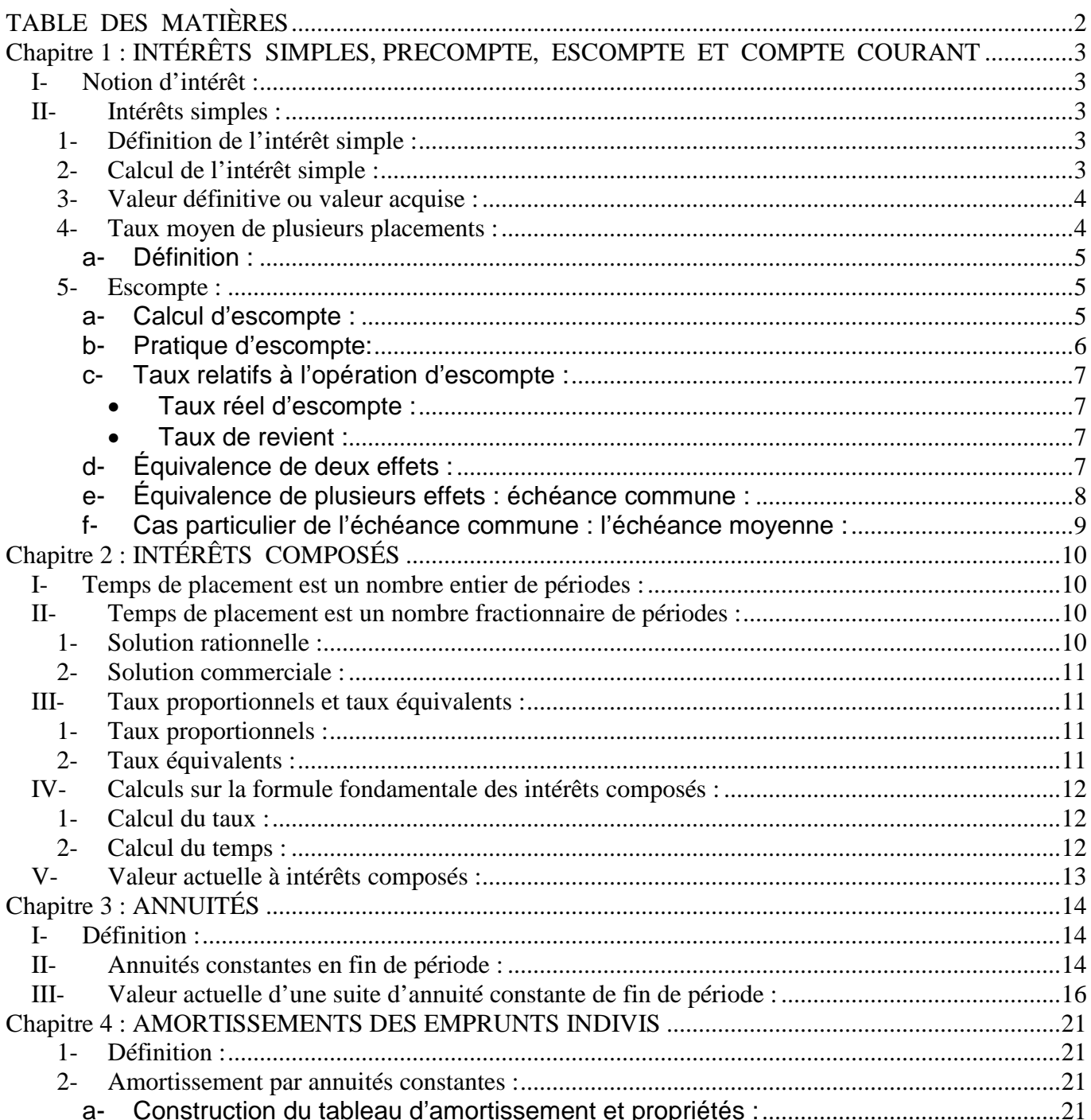

## Chapitre 1 : INTÉRÊTS SIMPLES, PRECOMPTE, ESCOMPTE ET COMPTE COURANT

## **I- Notion d'intérêt :**

L'intérêt est le loyer de l'argent. Il peut être une dépense ou un revenu.

- Il s'agit d'une dépense pour l'emprunteur, l'intérêt correspond à la rémunération du capital prêté ;

- Il s'agit d'un revenu pour le prêteur, l'intérêt est le revenu tiré du capital prêté.

L'intérêt est variable selon la loi de l'offre et de la demande, du montant du prêt, de la durée et du taux d'intérêt.

#### **II- Intérêts simples :**

#### 1- Définition de l'intérêt simple :

Dans le cas de l'intérêt simple, le capital reste invariable pendant toute la durée du prêt, l'emprunteur doit verser à la fin de chaque période l'intérêt dû.

2- Calcul de l'intérêt simple :

Soit : C : capital placé.

t : taux d'intérêt.

n : période de placement en année.

I : intérêt rapporté par le capital (C).

Alors l'intérêt est donné par :

$$
I = \frac{C \times n \times t}{100} \ .
$$

## **Exemple :**

Calculons l'intérêt produit par un capital de 35.850 dirhams placé pendant 3 ans à un taux égal à 11%.

On sait que :  $C = 35.850$  dirhams  $t = 11%$  $n = 3$  ans  $I = 2$ Donc :  $I = \frac{35.850 \times 3 \times 11}{100} = 11.830,5$  dirhams. 100

Souvent l'intérêt est calculé en fonction du nombre du jour de placement. L'année est prise pour 360 jours et les mois sont comptés pour leur nombre de jours exact.

\* Si la durée est en jours : 
$$
I = \frac{C \times j \times t}{36.000}
$$
. (36.000 = 100 × 360 jours).  
\* Si la durée est en mois :  $I = \frac{C \times m \times t}{1.200}$ . (1.200 = 100 × 12 mois).

 **Exemple :** 

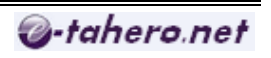

1- Quel est l'intérêt produit à intérêt simple par un placement d'une somme d'argent de 12.500 dirhams au taux de 10,5% pendant 96 jours.

2- Quel est l'intérêt produit par un placement de 15.500 dirhams au taux de 9,5% pendant 7 mois.

3- Soit un capital de 30.000 dirhams placé à intérêt simple du 17 mars au 27 juillet de la même année au taux annuel de 12,5%. Calculer l'intérêt produit par ce placement.

#### **Solution :**

1-  $I = \frac{12.500 \times 50 \times 10,5}{25000} = 350$  dirhams. 36.000  $I = \frac{12.500 \times 96 \times 10,5}{26,000} = 350$  dirhams.

2- Si la durée s'exprime d'une date à une autre, alors on calcule le nombre de jours qu'on a réellement en compte le dernier jour et on néglige le premier.

 $I = \frac{15.566 \times 10^{-10}}{1.288} = 858.96$  dirhams. 1.200  $I = \frac{15.500 \times 7 \times 9.5}{1.500 \times 7 \times 9.5} = 858.96$  dirhams 3-  $I = \frac{30.000 \times 12.5 \times 132}{25.000} = 1.375$  dirhams. 36.000  $I = \frac{30.000 \times 12,5 \times 132}{25,000} = 1.375$  dirhams

#### 3- Valeur définitive ou valeur acquise :

La valeur acquise du capital après « n » périodes de placement est la somme du capital et des intérêts gagnés. Si nous désignons par (Va) la valeur acquise alors :

$$
\sqrt{a} = C + I.
$$
  
\n
$$
\Rightarrow \sqrt{a} = C + \frac{C \times n \times t}{100}.
$$
  
\n
$$
\Rightarrow \sqrt{a} = C \left( 1 + \frac{n \times t}{100} \right)
$$

Cette relation est juste si la durée est exprimée en années.

## **Exemple :**

Calculer l'intérêt et la valeur acquise d'un placement à intérêt simple de 15.000 dirhams pendant 50 jours à un taux de 9% l'année.

#### **Solution :**

$$
I = \frac{15.000 \times 9 \times 50}{36.000} = 187,5 \text{ dirhams}
$$
  
\nVa = 15.000 + 187,5 = 15.187,5 *dirhams*.  
\nOu encore, Va =  $C\left(1 + \frac{n \times t}{100}\right)$   
\n $\Rightarrow$  Va = 15.000 $\left(1 + \frac{50 \times 9}{36.000}\right)$   
\n $\Rightarrow$  Va = 15.187,5 *dirhams*.

#### 4- Taux moyen de plusieurs placements :

Soient trois capitaux  $C_1$ ,  $C_2$ ,  $C_3$  placés à des taux respectifs  $t_1$ ,  $t_2$ ,  $t_3$  pendant les durées  $i_1$ ,  $i_2$ ,  $i_3$ . \* L'intérêt global procuré par les trois placements est le suivant :

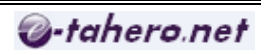

$$
I_{G} = \frac{C_{1} \times j_{1} \times t_{1}}{36.000} + \frac{C_{2} \times j_{2} \times t_{2}}{36.000} + \frac{C_{3} \times j_{3} \times t_{3}}{36.000}.
$$
  

$$
I_{G} = \frac{(C_{1} \times j_{1} \times t_{1}) + (C_{2} \times j_{2} \times t_{2}) + (C_{3} \times j_{3} \times t_{3})}{36.000}
$$

#### **a- Définition :**

Le taux moyen de ces trois placements est un taux unique noté «  $t_m$  », qui appliqué à l'ensemble de ces trois placements donne le même intérêt global.

$$
\frac{C_1 \times j_1 \times t_m}{36.000} + \frac{C_2 \times j_2 \times t_m}{36.000} + \frac{C_3 \times j_3 \times t_m}{36.000} = I_G.
$$
\n
$$
\frac{(C_1 \times j_1 \times t_m) + (C_2 \times j_2 \times t_m) + (C_3 \times j_3 \times t_m)}{36.000} = \frac{(C_1 \times j_1 \times t_1) + (C_2 \times j_2 \times t_2) + (C_3 \times j_3 \times t_3)}{36.000}
$$
\n
$$
\Rightarrow t_m(C_1 \times j_1 + C_2 \times j_2 + C_3 \times j_3) = (C_1 \times j_1 \times t_1) + (C_2 \times j_2 \times t_2) + (C_3 \times j_3 \times t_3).
$$
\n
$$
\Rightarrow t_m = \frac{(C_1 \times j_1 \times t_1) + (C_2 \times j_2 \times t_2) + (C_3 \times j_3 \times t_3)}{(C_1 \times j_1) + (C_2 \times j_2) + (C_3 \times j_3)}.
$$

En général :  $t_m =$  $\sum$  $\sum$ = = ×  $\times j_{\scriptscriptstyle{k}}$   $\times$ *n k*  $k \cap J_k$ *n k*  $k \wedge J_k \wedge \iota_k$  $C_{\iota} \times j$  $C_k \times j_k \times t$ 1  $\frac{1}{r}$ .

## **Exemple :**

Calculer le taux moyen des placements suivants :

\* 2.000 dirhams placés pendant 30 jours à 7%.

\* 7.000 dirhams placés pendant 60 jours à 10%.

\* 10.000 dirhams placés pendant 50 jours à 9%.

## **Solution :**

$$
t_m = \frac{(2.000 \times 30 \times 7) + (7.000 \times 60 \times 10) + (10.000 \times 50 \times 9)}{(2.000 \times 30) + (7.000 \times 60) + (10.000 \times 50)}
$$
  

$$
t_m = 9.3\%.
$$

5- Escompte :

## **a- Calcul d'escompte :**

Soit « V » la valeur nominale de l'effet, valeur inscrite sur l'effet et payable à échéance. Soit « N » la durée qui sépare la date de négociation (le jour de la remise de l'effet à l'escompte) et l'échéance de l'effet.

Soit « t » le taux d'escompte.

Donc, l'escompte commercial s'écrit comme suit :

$$
e = \frac{V \times N \times t}{25,000}.
$$

$$
-36.000
$$

La valeur actuelle de l'effet « a » s'écrit comme suit :

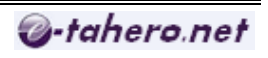

 $a = V - e$ .

Il s'agit de calculer aujourd'hui la contre partie d'une somme payable dans le future.

## **Exemple :**

Combien le banquier remettra-t-il à son client s'il lui escompte en 29-11-2005 un effet de 100.000 dirhams payables au 20-02-2006, en sachant que le taux égal à 9%.

## **Solution :**

On sait que : 36.000  $e = \frac{V \times N \times t}{25000}$  $V = 100.000$  $N = 9$  $t = 83.$ Donc,  $e = \frac{100.000 \times 9 \times 83}{26,000} = 2.075$  dirhams. 36.000 Donc,  $a = V - e = 100.000 - 2.075 = 97.925$  dirhams.

## **b- Pratique d'escompte:**

Dans la pratique, la remise d'un effet à l'escompte entraîne des frais financiers, en plus de l'escompte proprement dit. Ces frais comprennent plusieurs commissions.

L'ensemble de l'escompte et des commissions s'appelle l'agio. D'une manière générale, l'agio se compose de : l'escompte, diverses commissions, la taxe sur la valeur ajoutée (TVA).

Au Maroc, la TVA est de 7%, elle est appliquée directement sur l'ensemble de l'agio hors taxe que se compose le plus souvent de : l'escompte, commissions d'acceptation et de courrier qui sont fixes et par bordereau d'escompte.

\* Remarque : Il est à noter que la durée réelle de l'escompte est parfois majorée d'un ou de plusieurs jours (appelés couramment jours de banque).

## **Exemple :**

Soit un effet de commerce de 35.500 dirhams échéant le 27 juillet 2005 et escompté le 10 avril de la même année, aux conditions suivantes :

- Taux d'escompte : 13%
- Commission de manipulation : 2 dirhams par effet ;
- $TVA : 7\% :$
- Tenir compte d'un jour de banque.

Calculer la valeur actuelle de l'effet.

## **Solution :**

 $N = 108 + 1$  jour de la banque = 109 jours.  $V = 35.500$  dirhams. Donc ;  $e = \frac{33.300 \times 10^{9} \times 10^{9}}{26.000} = 1.397,32$  dirhams. 36.000  $e = \frac{35.500 \times 109 \times 13}{0.6000} = 1.397,32$  dirhams + 2 dirhams. (Commission de manipulation). 1.399,32 dirhams.

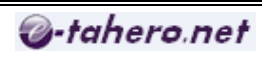

+ 97,96 dirhams. (TVA. 7%)

Agio  $TTC = 1.497.28$  dirhams.

La valeur nette est la somme effectivement mise à la disposition du vendeur de l'effet de commerce avant son échéance.

Valeur nette = Valeur nominale – Agios TTC.

#### **Exemple :**

Reprenons l'exemple de l'effet de l'opération précédente : La valeur nette =  $35.500 - 1.497,28 = 34.002,72$  dirhams.

#### **c- Taux relatifs à l'opération d'escompte :**

#### • **Taux réel d'escompte :**

 $Valueur$  *no* min ale × Durée réelle *Agio* × 36.000  $t_r =$ .

• **Taux de revient :** 

. 36.000 *Agio* × *Valeur nette Durée réelle* ×  $t_e$ 

## **Exemple :**

Reprenons les éléments de l'escompte précédent et calculons les différents taux :

$$
t_r = \frac{1.497,28 \times 36.000}{35.500 \times 108} = 14,06\%.
$$
  
\n
$$
T_e = \frac{1.497,28 \times 36.000}{34.002,72 \times 108} = 14,68\%.
$$

## **d- Équivalence de deux effets :**

- Définition : deux effets sont équivalents à une date déterminée, si escomptés en même temps, ils ont la même valeur actuelle. Cette date est la date d'équivalence.

 $V_1$ ,  $V_2$  = valeurs nominales des deux effets.

 $J_1$ ,  $J_2$  = Durée d'escompte en jour. t = Taux d'escompte.

Donc ;  $V_1 - e_1 = V_2 - e_2$ .

$$
\Rightarrow V_1 - \frac{V_1 \times j_1 \times t}{36.000} = V_2 - \frac{V_2 \times j_2 \times t}{36.000}.
$$

$$
\blacktriangleright \text{Exemple 1 :}
$$

À quelle date un effet de valeur nominale de 20.000 dirhams à échéance du 15 avril est-il équivalent à un effet de 20.435,68 dirhams à échéance du 14 juin de la même année. Taux d'escompte est de 12,6%.

## **Solution :**

On sait que :  $V_1 - \frac{V_1 \wedge J_1 \wedge V_1}{25,000} = V_2 - \frac{V_2 \wedge J_2 \wedge V_1}{25,000}$ .  $36.000$  36.000  $V_1 - \frac{V_1 \wedge J_1 \wedge V_1}{26.000} = V_2 - \frac{V_2 \wedge J_2}{26.000}$  $V_1 - \frac{V_1 \times j_1 \times t}{25,000} = V_2 - \frac{V_2 \times j_2 \times t}{25,000}$ Date d'équivalence  **j**   $\sqrt{60}$ 

Donc,  $20.000 - \frac{20.000 \times j \times 12.6}{j \times 2000} = 20.435,86 - \frac{20.435,86 \times (j + 60)}{j \times 2000}$ 36.000  $20.435,86 - \frac{20.435,86 \times (j + 60) \times 12,6}{20.936}$ 36.000  $20.000 - \frac{20.000 \times j \times 12.6}{25.000} = 20.435,86 - \frac{20.435,86 \times (j + 60) \times (j + 60)}{25.000}$ 

On trouve,  $j = 43,985 = 44$  jours.

Et 44 jours avant le 15 avril = 2 mars de la même année.

## **Exemple 2 :**

On désir remplacer un effet d'une valeur nominale de 75.000 dirhams payable dans 60 jours par un autre effet de valeur nominale de 74.600 dirhams. Quelle sera l'échéance de cet effet ? En sachant que le taux d'escompte est de 13%.

## **Solution :**

On a pour l'effet 1 :  $V_1 = 75.000$  et  $j_1 = 60$  jours. On a pour l'effet 2 :  $V_2 = 74.600$  et  $j_2 = ?$ On sait que  $V_1 - \frac{V_1 \wedge V_1 \wedge V_1}{25.000} = V_2 - \frac{V_2 \wedge V_2 \wedge V_1 \wedge V_1 \wedge V_1 \wedge V_1 \wedge V_1 \wedge V_1 \wedge V_1 \wedge V_1 \wedge V_1 \wedge V_1 \wedge V_1 \wedge V_1 \wedge V_1 \wedge V_1 \wedge V_1 \wedge V_1 \wedge V_1 \wedge V_1 \wedge V_1 \wedge V_1 \wedge V_1 \wedge V_1 \wedge V_1 \wedge V_1 \wedge V_1 \wedge V_1 \wedge V_$ 36.000 36.000  $V_1 - \frac{V_1 \wedge J_1 \wedge V_1}{26.000} = V_2 - \frac{V_2 \wedge J_2}{26.000}$  $V_1 - \frac{V_1 \times j_1 \times t}{25,000} = V_2 - \frac{V_2 \times j_2 \times t}{25,000}$  ⇒ 36.000  $74.600 - \frac{74.600 \times 13}{0.6000}$ 36.000  $75.000 - \frac{75.000 \times 60 \times 13}{25.000} = 74.600 - \frac{74.600 \times 13 \times j_2}{25.000}$ Donc,  $i_2 = 45,47 = 46$  jours.

## **e- Équivalence de plusieurs effets : échéance commune :**

L'échéance commune est le cas de remplacement de plusieurs effets par un seul effet. L'échéance commune est l'échéance d'un effet unique qui, à la date d'équivalence, a une valeur actuelle égale à la somme des valeurs actuelles des effets remplacés.

## **Exemple :**

On souhaite remplacer le 15 juin les trois effets ci-dessous par un effet unique.  $E_1$  :  $V_1$  = 5.000  $\qquad \qquad$  échéance = 20 août  $E_2$ :  $V_2$  = 4.000  $\qquad \qquad$  échéance = 15 juillet  $E_3$ :  $V_3$  = 12.000  $\qquad \qquad$  échéance = 20 septembre. Quelle est l'échéance de l'effet de 21.200 dirhams remplaçant les effets  $E_1$ ,  $E_2$  et  $E_3$  avec un taux d'escompte de 13%.

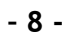

#### **Solution :**

On sait que : 
$$
V - \frac{V \times j \times t}{36.000} = \left[ V_1 - \frac{V_1 \times j_1 \times t}{36.000} \right] + \left[ V_2 - \frac{V_2 \times j_2 \times t}{36.000} \right] + \left[ V_3 - \frac{V_3 \times j_3 \times t}{36.000} \right]
$$

⇒

 $\rfloor$ 1 L  $\begin{bmatrix} 12.000 \times 13 \times \end{bmatrix}$  $+ 12.000 -$ 1 L  $\begin{bmatrix} 4.000 \\ 4.000 \end{bmatrix}$  4.000 × 13 ×  $+ 4.000 -$ 1  $\overline{\mathsf{L}}$  $-\frac{21.200\times5\times13}{25.000} = \left[5.000 - \frac{5.000\times66\times}{25.000}\right]$ 36.000  $12.000 - \frac{12.000 \times 13 \times 97}{25.000}$ 36.000  $4.000 - \frac{4.000 \times 13 \times 30}{0.6000}$ 36.000  $5.000 - \frac{5.000 \times 66 \times 13}{36,000}$ 36.000  $21.200 - \frac{21.200 \times 5 \times 13}{25.000}$  $\Rightarrow$  21.200 – 7,6555 j = 3.956,67 + 4.880,83 + 11.579,67.  $\Rightarrow$  j = 102,257 = 103 jours.

L'échéance commune se situera le 15/06 + 103 soit le 26/09.

## **f- Cas particulier de l'échéance commune : l'échéance moyenne :**

L'échéance moyenne de plusieurs effets est un cas particulier de l'échéance commune. On l'obtient lorsque le nominal de l'effet unique est égal à la somme des valeurs nominales des différents effets remplacés.

$$
V - \frac{V \times j \times t}{36.000} = \left[ V_1 - \frac{V_1 \times j_1 \times t}{36.000} \right] + \left[ V_2 - \frac{V_2 \times j_2 \times t}{36.000} \right] + \left[ V_3 - \frac{V_3 \times j_3 \times t}{36.000} \right]
$$
  
\nOn a : V = V<sub>1</sub> + V<sub>2</sub> + V<sub>3</sub>.  
\nDonc,  $(V_1 + V_2 + V_3) - \frac{(V_1 + V_2 + V_3) \times j \times t}{36.000} = \left[ V_1 - \frac{V_1 \times j_1 \times t}{36.000} \right] + \left[ V_2 - \frac{V_2 \times j_2 \times t}{36.000} \right] + \left[ V_3 - \frac{V_3 \times j_3 \times t}{36.000} \right]$   
\n $\Rightarrow (V_1 + V_2 + V_3) \times J = (V_1 \times j_1) + (V_2 \times j_2) + (V_3 \times j_3).$   
\nDonc, l'échéance moyenne est indépendante du taux d'escompte.  
\n $(V_1 + V_2 + V_3)(D - D_{\text{equi}}) = V_1(D_1 - D_{\text{equi}}) + V_2(D_2 - D_{\text{equi}}) + V_3(D_3 - D_{\text{equi}}).$   
\n $\Rightarrow (V_1 + V_2 + V_3) D = (V_1 \times D_1) + (V_2 \times D_2) + (V_3 \times D_3).$   
\nDonc, l'échéance moyenne est indépendante de la date d'équivalence.

# Chapitre 2 : INTÉRÊTS COMPOSÉS

On dit qu'un capital est placé à intérêt composé lorsqu'à la fin de la première période, l'intérêt simple de la première période est ajouté au capital, on parle alors de capitalisation des intérêts. La capitalisation des intérêts est généralement annuelle, mais elle peut être semestrielle, trimestrielle ou mensuelle.

#### **I- Temps de placement est un nombre entier de périodes :**

En matière d'intérêt composé, on travaille avec « 100  $i = \frac{T}{100}$  » pour faciliter la formule.

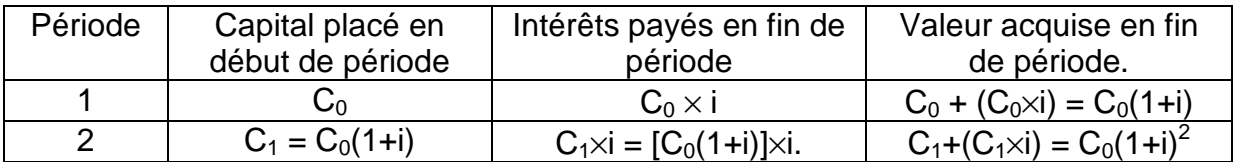

Donc, en générale la valeur acquise après n période est :

 $C_n = C_0(1 + i)^n$ .

## **Exemple :**

Calculer la valeur acquise d'un capital de 100.000 dirhams placé pendant 6 ans à 8% l'an (capitalisation annuelle).

#### **Solution :**

 $C_n = C_0 (1 + i)^n$ .  $= 100.000 (1 + 0.08)^{6}$ . = 158.687,43 dirhams.

En intérêt simple:  $V_a = C_0 +$ 100  $\frac{C_0 \times n \times t}{\sqrt{n}}$ .

 $V_a = 100.000$  (1 + 100  $\frac{6\times8}{100}$  = 148.000 dirhams.

## **II- Temps de placement est un nombre fractionnaire de périodes :**

Le temps de placement est fractionnaire par exemple 5 ans et 7 mois. On distingue alors deux solutions : la solutions rationnelle et la solution commerciale.

## 1- Solution rationnelle :

#### **Exemple :**

Calculer la valeur acquise d'un capital de 100.000 dirhams placé pendant une période de 5 ans et 7 mois à 8%, capitalisation annuelle.

## **Solution :**

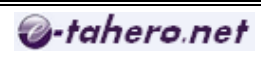

$$
C_{5+\frac{7}{12}} = C_0 (1+i)^5 + \left( C_0 (1+i)^5 \times i \times \frac{7}{12} \right)
$$
  
\n
$$
\Rightarrow C_{5+\frac{7}{12}} = C_0 (1+i)^5 \left( 1 + \frac{7}{12}i \right)
$$
  
\n
$$
\Rightarrow C_{5+\frac{7}{12}} = 100000(1+0.08)^5 \left( 1 + \frac{7}{12} \times 0.08 \right) = 153.789,67. dir hams
$$

Dans ce cas, on considère que la valeur acquise au bout de 5 ans reste placée à intérêt simple pendant 7 mois.

En général, on peut écrire la formule suivante :

$$
C_{k+\frac{p}{q}} = C_0 (1+i)^k \left(1 + \frac{p}{q}i\right).
$$

2- Solution commerciale :

La formule est la suivante :  $C_{\mu,\rho} = C_0(1+i)^{k+\frac{\rho}{q}}$ . *p k q*  $C_{k+\frac{p}{2}} = C_0 (1+i)^{k+\frac{p}{2}}$  $_{+\frac{p}{-}} = C_0(1 +$ 

On généralise la formule des intérêts composés au cas où « n » n'est pas un nombre entier de périodes.

## **Exemple :**

Reprenons l'exemple précédent, mais avec la méthode commerciale.

On sait que :  $C_{\text{max}} = C_0 (1+i)^{k+\frac{p}{q}}$ .  $k + p$ *q*  $C_{k+\frac{p}{2}} = C_0 (1+i)^{k+\frac{p}{2}}$  $_{+\frac{p}{-}} = C_0(1 +$ Donc :  $C_{7}$  = 100000(1 + 0,08)<sup>5+ $\frac{7}{12}$ </sup> = 153.679,51 *dirhams* 12  $\frac{7}{5}$  = 100000(1 + 0,08)<sup>5+ $\frac{7}{12}$ </sup> = +

## **III- Taux proportionnels et taux équivalents :**

## 1- Taux proportionnels :

## **Exemple :**

On a les données suivantes :  $C_0$  = 100.000 dirhams, placé pendant un an, à 9%.

 $V_a = 100.000 \times (1 + 0.09)^1 = 109.000$  dirhams.  $V_a = 100.000 \times (1 + 0.045)^2 = 109.202.5$  dirhams.  $V_a = 100.000 \times (1 + 0.0225)^4 = 109.30833$  dirhams.

## 2- Taux équivalents :

Deux taux sont équivalents lorsqu'à intérêt composé, ils aboutissent pour un même capital à la même valeur acquise pendant la même durée de placement. De manière générale, deux placements définis respectivement par leurs taux ( $i_1$  et  $i_2$ ) et par leurs périodes ( $P_1$  et  $P_2$ ). Les placements sont effectués à taux équivalent s'ils aboutissent pour un même capital à la même valeur acquise.

C'est-à-dire : 
$$
C(1+i_1)^{p_1} = C(1+i_2)^{p_2}
$$

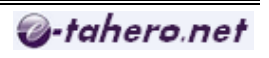

## **Exemple :**

Quel est le taux semestriel équivalent au taux annuel de 9%.

## **Solution :**

On sait que :  $C(1+i_a)^1 = C(1+i_s)^2$  $\Rightarrow$  1 + *i*<sub>a</sub> =  $(1 + i_s)^2$  $\Rightarrow$  1+*i<sub>s</sub>* =  $\sqrt{1+i_a}$  $\Rightarrow i_s = \sqrt{i_a + 1 - 1} = \sqrt{0.09 + 1 - 1}.$  $\Rightarrow$  i<sub>s</sub> = 0,0440307.

## **IV- Calculs sur la formule fondamentale des intérêts composés :**

## 1- Calcul du taux :

#### **Exemple :**

On place 250.000 dirhams au bout de 5 ans, on se retrouve avec une valeur acquise de 340.000 dirhams. Trouver le taux de capitalisation annuelle.

## **Solution :**

On sait que : 
$$
C_n = C_0 \times (1 + i)^n
$$
  
\n⇒ 340.000 = 270.000 × (1 + i)<sup>5</sup>.  
\n⇒  $(1 + i)^5 = \frac{340.000}{250.000}$   
\n⇒  $1 + i = \left(\frac{340.000}{250.000}\right)^{\frac{1}{5}}$ .  
\n⇒  $i = \left(\frac{340.000}{250.000}\right)^{\frac{1}{5}} - 1$ .  
\n⇒ i = 0,063427 (taux = 6,34% l'an).

2- Calcul du temps :

## **Exemple :**

Au bout de combien de temps, une somme double-t-elle par capitalisation semestrielle, avec un taux de 3% le semestre.

## **Solution :**

On sait que :  $C_n = C_0 \times (1+i)^n$ Et puisque :  $C_n = 2 \times C_0$ . Donc,  $2 \times C_0 = C_0 \times (1 + i)^n$ 

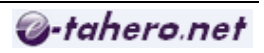

 $\Rightarrow$   $(1+i)^n = 2$ .  $\Rightarrow$   $\log(1+i)^n = \log 2$ .  $\Rightarrow$   $n \times \log (1 + i) = \log 0.2$ ⇒  $n = \frac{\log 2}{\log(1 + 0.08)} = 23,44977225$  *semestres*  $\frac{\log 2}{(1-\log 2)^2} =$ +  $=\frac{105.2}{1+(1-0.00)}$  = 23,44977225 semestres.  $\Rightarrow$  n = 11 ans et 6 mois + 0,44977225 semestres.  $\Rightarrow$  n = 11 ans et 6 mois + (0,44977225  $\times$  180) jours.  $\Rightarrow$  n = 11 ans et 8 mois et 21 jours.

## **V- Valeur actuelle à intérêts composés :**

La valeur actuelle est la somme qu'il faut placer maintenant à intérêt composé pour obtenir « Cn » après « n » période de placement. C'est le processus inverse de la capitalisation qui s'appelle actualisation.

 $C_0 = C_n (1 + i)^{-n}$ .

#### **Exemple :**

Quelle somme faut-il placer maintenant à intérêt composé au taux annuel de 7% pour obtenir dans 4 ans une valeur définitive de 75.000 dirhams.

#### **Solution :**

On sait que :  $C_0 = C_n (1 + i)^{-n}$ . Donc; C<sub>0</sub> = 75.000  $\times$  (1 + 0,07)<sup>-4</sup>.  $\Rightarrow$  C<sub>0</sub> = 57.217,14 dirhams.

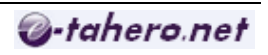

# Chapitre 3 : ANNUITÉS

#### **I- Définition :**

On appelle annuité, des sommes payables à intervalle de temps régulier. Dans le cas des annuités, les sommes sont versées chaque année à même date, la période retenue est l'année. On peut cependant effectuer des paiements semestriels, trimestriels ou mensuels, dans ces cas on parle de semestrialité, trimestrialité ou mensualité. Le versement d'annuité a pour objet soit de rembourser une dette, soit de constituer un capital (Exemple d'un capital retraite ou d'un capital éducation …).

II- Annuités constants en fin de période :  
\n
$$
a
$$
  
\n $a$   
\n $a(1+i)^{n-1} + a(1+i)^{n-2} + \dots + a$   
\n $\Rightarrow a[(1+i)^{n-1} + (1+i)^{n-2} + \dots + 1].$   
\n $\Rightarrow a \frac{1-(1+i)^n}{1-(1+i)} = a \frac{1-(1+i)^n}{-i} = a \frac{(1+i)^n - 1}{i}.$ 

Donc ;  $A_n = a \frac{(1+i)^n}{i!}$ *i*  $A_n = a \frac{(1+i)}{2}$ *n n*  $=a\frac{(1+i)^n-1}{i}$ . (Formule de capitalisation).

« a » étant le montant de l'annuité constante ;

« i » étant le taux d'intérêt ;

« n » étant le nombre d'annuité ou de versement ;

«  $A_n$  » étant la valeur acquise au moment de versement de la dernière annuité.

## **Applications :**

1- Calculer la valeur acquise au moment du dernier versement par une suite de 10 annuités constantes de fin de période de 17.500 dirhams chacune. Capitalisation de 8% l'an. Ainsi que l'intérêt produit.

2- Calculer la valeur de cette même suite sept mois après le dernier versement.

3- Calculer la valeur de cette même suite un an et neuf mois après le dernier versement.

4- Quelle somme constante faut-il verser chaque année à la même date pour constituer en 12 versements deux ans après le dernier versement un capital de 500.000 dirhams chacune. Taux est de 7% l'an.

5- Calculer un mois après le dernier versement la valeur acquise par une suite de 72 mensualités de 2.500 dirhams chacune. Taux est de 7% l'an.

**Solution :** 

1- on sais que : 
$$
A_n = a \frac{(1+i)^n - 1}{i}
$$
.

$$
\Rightarrow A_{10} = 17.500 \frac{(1+0.08)^{10} - 1}{0.08} = 253.514.84 \text{ dirhams.}
$$

Le capital versé est :  $17.500 \times 10 = 175.000$  dirhams. Intérêt =  $A_n$  – capital versé. = 253.514,84 – 175.000 = 78.514,84 dirhams.

2- Solution rationnelle :

On sais que : 
$$
C_{k+\frac{p}{q}} = C_0(1+i)^k \left(1+\frac{p}{q}i\right)
$$
.  
\n $\Rightarrow C_{0+\frac{7}{12}} = A_{10}(1+i)^0 \left(1+\frac{7}{12}i\right)$ .  
\n $\Rightarrow C_{0+\frac{7}{12}} = 253.514,84 \left(1+0.08 \times \frac{7}{12}\right) = 265.345,53$  *dirhams*.

- Solution commerciale :

On sais que : 
$$
C_{k+\frac{p}{q}} = C_0(1+i)^{k+\frac{p}{q}}
$$
.  
\n $\Rightarrow C_{0+\frac{7}{12}} = A_{10}(1+i)^{0+\frac{7}{12}}$ .  
\n $\Rightarrow C_{0+\frac{7}{12}} = 253.514,84(1+0,08)^{0+\frac{7}{12}} = 265.155,46$  *dirhams*.

3- Solution rationnelle :

On sais que : 
$$
C_{k+\frac{p}{q}} = C_0(1+i)^k \left(1+\frac{p}{q}i\right)
$$
.  
\n $\Rightarrow C_{1+\frac{9}{12}} = A_{10}(1+i)^1 \left(1+\frac{9}{12}i\right) = 290.223,79$  *dirhams.*

- Solution commerciale :

On sais que : 
$$
C_{k+\frac{p}{q}} = C_0(1+i)^{k+\frac{p}{q}}
$$
.  
\n $\Rightarrow C_{1+\frac{9}{12}} = A_{10}(1+i)^{1+\frac{9}{12}}$ .  
\n $\Rightarrow C_{1+\frac{9}{12}} = 253.514,84(1+0,08)^{1+\frac{9}{12}} = 290.064,75$  *dirhams*.  
\n4- On a 500.000 =  $A_{12} \times (1+i)^2$ .  
\nAvec;  $A_{12} = a \frac{(1+i)^{12} - 1}{i}$ .  
\n $\Rightarrow 500.000 = a \frac{(1+i)^2 - 1}{i}(1+i)^2$ .  
\n $\Rightarrow a = \frac{500.000 \times i}{[(1+i)^{12} - 1](1+i)^2}$   
\n $\Rightarrow a = \frac{500.000 \times 0.08}{[(1+0.08)^{12} - 1](1+0.08)^2} = 22.588,74$  *dirhams*.

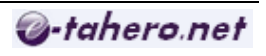

5- on a ; 
$$
A_{72} = a \frac{(1+i_m)^{72} - 1}{i_m}
$$
.  
Et on a : i. = 0.07

 $\mathsf{Et}$  on  $\mathsf{a}$  ;  $I_{\mathsf{a}} = 0,07$  . Il faut donc calculer «  $i_m$  ». - Taux proportionnel

$$
i_m = \frac{i_a}{12} = \frac{0.07}{12} = 0.00583333.
$$
  
\n- Taux équivalent :  
\n
$$
(1 + i_m)^{12} = (1 + i_m)^1
$$
  
\n
$$
\Rightarrow (1 + i_m)^{12} = 1.07
$$
  
\n
$$
\Rightarrow 1 + i_m = 1.07^{\frac{1}{12}}
$$
  
\n
$$
\Rightarrow i_m = 1.07^{\frac{1}{12}} - 1 = 0.0056414538.
$$

Donc, on sait que ;  $C_n = C_0 (1 + i)^n$ 

$$
\Rightarrow A = A_{72} (1 + i_m)^1.
$$
  
\n- Cas du taux proportionnel :  
\n
$$
A = 2.500 \left[ \frac{(1 + 0.00583333)^{12} - 1}{0.00583333} \right] \times (1 + 0.00583333)^1 = 224.213,86 \text{ dirhams.}
$$
  
\n- Cas du taux équivalent :  
\n
$$
A = 2.500 \left[ \frac{(1 + 0.0056414538)^{12} - 1}{0.0056414538} \right] \times (1 + 0.0056414538)^1 = 222.651,49 \text{ dirhams.}
$$

## **Remarque :**

Les organismes de capitalisation utilisent les taux équivalents pour remettre le moins possible d'argent.

## **III- Valeur actuelle d'une suite d'annuité constante de fin de période :**

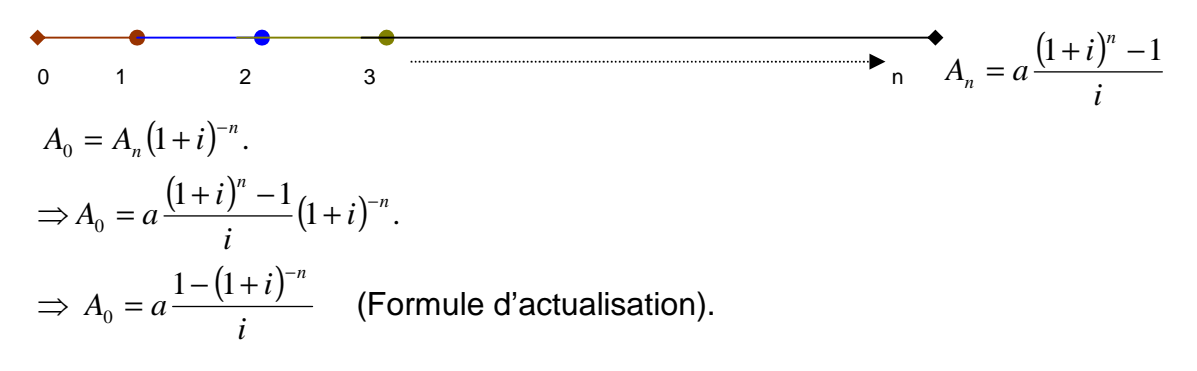

## **Remarque :**

- On applique cette formule quant on se situe une période avant le premier versement.

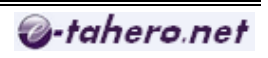

- La situation peut être celle d'un emprunt du montant  $A_0$  et remboursable par le versement de « n » annuités de montant « a » chacune.

## **Application :**

1- Calculer un an avant le premier versement la valeur actuelle d'une suite de 10 annuités constantes de 17.500 dirhams chacune, taux = 9% l'an.

2- Calculer la valeur actuelle de cette même suite 3 ans avant le premier versement, taux = 9% l'an.

3- Une dette de 300.000 dirhams est remboursable en 20 trimestrialités constantes, le premier versement dans 3 mois, taux = 9% l'an. Calculer le montant de la trimestrialité de remboursement.

## **Solution :**

1- On sais que : 
$$
A_0 = a \frac{1 - (1 + i)^{-n}}{i}
$$
.  
Donc ;  $A_0 = 17.500 \times \frac{1 - (1 - 0.09)^{-10}}{0.09} = 112.309,0098$  *dirhams.*

 $2-3$  ans avant le premier versement équivaut à calculer la valeur actuelle 2 ans avant  $A_0$ .  $A_{-2} = A_0 (1 + i)^{-2}$ .  $2 - \Lambda_0$  $A_{-2} = A_0 (1 + i)^{-1}$ 

$$
\Rightarrow A_{-2} = 112.309,009 \times (1 + 0,09)^{-2} = 94.528,25 \text{ dirhams.}
$$

3- 1<sup>er</sup> cas : taux proportionnel :

$$
t_{t} = \frac{t_{a}}{4} = \frac{0.09}{4} = 0.0225.
$$
  
Donc ;  $A_{0} = a \frac{1 - (1 + i)^{-n}}{i}$   
 $\Rightarrow 300.000 = a \times \frac{1 - (1 + 0.0225)^{-20}}{0.0225}$   
 $\Rightarrow a = \frac{300.000 \times 0.0225}{1 - (1 + 0.0225)^{-20}} = 18.792,62$  *dirhams.*

\* 2ème cas : taux équivalent :  $(1 + i_t)^4 = 1 + i_a.$ Donc ;  $a = \frac{300.660 \times 6,02177616}{1 - (1 + 0.02177818)^{-20}} = 18.663,35$  dirhams.  $a = \frac{300.000 \times 0.02177818}{1 - (1 + 0.02177818)^{-20}} = 18.663,35$  dirhams  $=\frac{300.000\times0.0217781}{1\quad (1+0.02177818)^{-1}}$ 

## **Exercice 1 :**

a- Calculer la valeur à l'origine de 72 mensualités de 1.500 dirhams chacune. Taux est de 12% l'an.

b- Calculer au même taux la valeur de ces mensualités 13 mois avant le premier versement. Donner dans chacun des cas deux solutions différentes.

#### **Solution :**

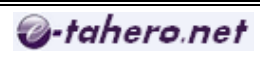

a- 1<sup>er</sup> cas : taux équivalent :  $(1+i<sub>m</sub>)<sup>12</sup> = (1+i<sub>a</sub>)<sup>1</sup>$  $\Rightarrow i_m = (1 + i_a)^{\frac{1}{12}} - 1$  $\Rightarrow i_m = (1 + 0.12)^{\frac{1}{12}} - 1 = 0.009488793.$ Donc ;  $A_0 = 1.500 \times \frac{1 - (1 + 0.009488793)^{-12}}{0.000408793} = 77.99236$  dirhams. 0,009488793  $A_0 = 1.500 \times \frac{1 - (1 + 0.009488793)^{-72}}{0.000488793} = 77.992336$  dirhams −

2<sup>ème</sup> cas : taux proportionnel :  $0,01.$ 12 0,12 12  $_{m}=\frac{v_{a}}{12}=\frac{0,12}{12}=$  $i_m = \frac{i}{i}$  $\frac{(1+0.01)^{-72}}{2.01} = 76.725,59$  dirhams.  $0,01$  $1.500 \times \frac{1-(1+0.01)}{0.01}$  $A_0 = 1.500 \times \frac{1 - (1 + 0.01)^{-72}}{0.01} = 76.725,59$  dirhams −

b- 1<sup>er</sup> cas : taux proportionnel :  $A = A_0 (1 + i)^{-1}$  $\Rightarrow$   $A = A_0 (1,12)^{-1} = 68.504,99$  dirhams.

2<sup>ème</sup> cas : taux équivalent :  $A = A_0 (1,12)^{-1} = 69.636,03$  dirhams.

## **Exercice 2 :**

a- On place respectivement le 15-05-1997 et au 26-06-1997 les sommes de 125.000 dirhams et de 175.000 dirhams à intérêt simple au 10-09-1997.

 On se retrouve avec une valeur de 307.012,50 dirhams (capitaux et intérêts réunis). Trouver le taux.

b- On place 225.700 dirhams à intérêt composé au taux de 8,5% l'an, on se retrouve avec une valeur acquise de 425.700 dirhams. Calculer la durée du placement.

c- On s'engage à verser 12 annuités de 25.780 dirhams chacune, le taux de capitalisation est de 10,5% l'an. Calculer le capital constitué un an et 5 mois après le dernier versement (solution rationnelle).

d- Une dette de 357.500 dirhams est remboursable en 12 semestrialités constantes, le premier étant payable 3 ans après la date du contrat. Taux est de 12% l'an (utiliser les taux équivalent). Calculer la semestrialité de remboursement.

## **Solution :**

a- C<sub>0</sub> = 125.000  
\nj<sub>0</sub> = 118  
\nV<sub>a</sub> = (C<sub>0</sub> + I<sub>0</sub>) + (C<sub>1</sub> + I<sub>1</sub>)  
\n= C<sub>0</sub> 
$$
\left(1 + \frac{j_0 \times T}{36.000}\right) + C_1 \left(1 + \frac{j_1 \times T}{36.000}\right)
$$
  
\n $\Rightarrow T \left(\frac{C_0 j_0 + C_1 j_1}{36.000}\right) = V_a - C_0 - C_1$ 

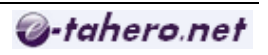

$$
\Rightarrow T = \frac{V_a - C_0 - C_1}{\frac{C_0 j_0 + C_1 j_1}{36.000}} = 9\%.
$$

b- 
$$
V_a = C_0 \times (1 + i)^n
$$
.  
\n $\Rightarrow \frac{V_a}{C_0} = (1 + i)^n$   
\n $\Rightarrow \log \left( \frac{V_a}{C_0} \right) = n \cdot \log(1 + i)^n$ .  
\n $\Rightarrow n = \frac{\log \frac{V_a}{C_0}}{\log(1 + i)} \Rightarrow n = 7,77798835$  ans = 7 ans 9 mois et 10 jours.

$$
C = A_{12} (1+i)^n \left( 1+i \frac{p}{q} \right) = A_{12} (1+i)^n + \left( 1+i \frac{5}{12} \right)
$$
  
=  $a \frac{(1+i)^{12} - 1}{i} (1+i) \left( 1+i \frac{5}{12} \right) = 655.251.97$  *dirhams.*

$$
d - (1 + i_s)^2 = 1 + i_a
$$
  
\n
$$
\Rightarrow i_s = \sqrt{1 + i_a} - 1 = \sqrt{1 + 0.12} - 1 = 0.058300524.
$$
  
\n
$$
A_0 = a \frac{1 - (1 + n)^{-n}}{i}
$$
  
\n
$$
\Rightarrow 357.500 = A_0 (1 + i_s)^{-5}
$$
  
\n
$$
\Rightarrow 357.500 = a \frac{1 - (1 + i_s)^{-12}}{i_s} \times (1 + i_s)^{-5}
$$
  
\n
$$
\Rightarrow a = \frac{357.500 \times i_s}{(1 + i_s)^5 [1 - (1 + i_s)^{-12}]} = 56.081,78 \text{ dirhams.}
$$

## **Exercice 3 :**

Un emprunt de 450.000 dirhams est remboursable en 6 annuités constantes. La première étant payable dans un an, taux égale à 12% l'an.

a- Calculer l'annuité de remboursement.

b- Établir le tableau d'amortissement de l'emprunt considéré.

c- Déterminer le montant de la dette 3 mois après le versement de la quatrième annuité (deux solutions).

#### **Solution :**

$$
A_0 = a \frac{1 - (1 + i)^{-6}}{i}
$$
  
\n
$$
\Rightarrow a = \frac{450.000 \times 0.12}{1 - (1 + 0.12)^{-6}} = 109.451.57 \text{ dirhams.}
$$

b- tableau d'amortissement est le suivent :

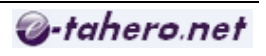

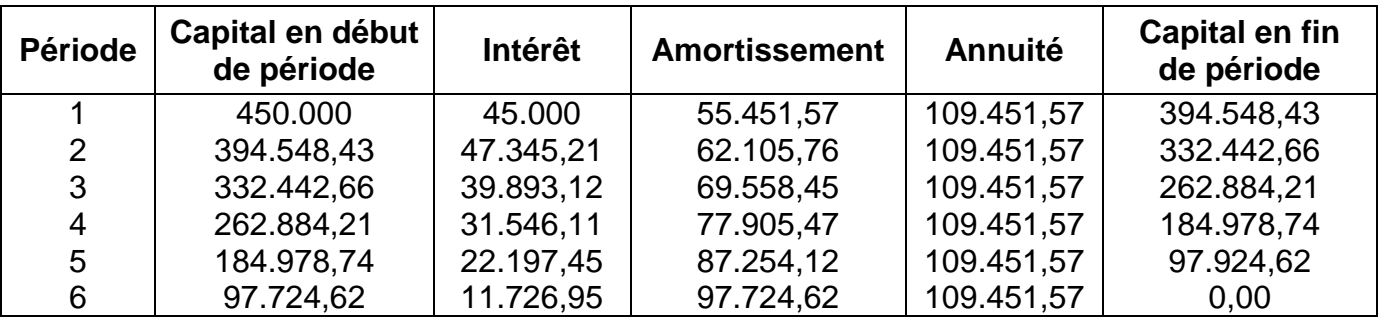

c- Après 4 annuités, la dette est de 184.978,74 dirhams.

\* Solution rationnelle :

$$
D = 184.978,74(1+0.12)^{0} \left(1 + \frac{3}{12} \times 0.12\right).
$$
  
= 184.978,74 $\left(1 + \frac{1}{4} \times 0.12\right)$  = 190.528,10 *dirhams.*

\* Solution commerciale :

$$
D = 184.978,74 \times (1 + i)^{0 + \frac{3}{12}}
$$
  
= 184.978,74 \times (1 + 0,12)<sup>1</sup>/<sub>4</sub>

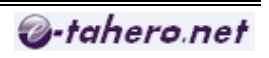

## Chapitre 4 : AMORTISSEMENTS DES EMPRUNTS INDIVIS

#### 1- Définition :

L'emprunt indivis se caractérise par le fait que l'emprunteur (un particulier ou une entreprise) s'adresse à un seul créancier (le nominal C de la dette n'est pas divisé).

L'emprunt indivis s'oppose à l'emprunt obligataire pour lequel l'emprunteur (d'une grande entreprise ou l'Etat) recourt à une multitude de créanciers.

#### 2- Amortissement par annuités constantes :

#### **a- Construction du tableau d'amortissement et propriétés :**

On calcule d'abord l'annuité constante « a ». Pour la première ligne, on commence par calculer l'intérêt «  $i_1$  », par soustraction «  $a - i_1$  », on obtient le premier amortissement que l'on déduit du capital initial ( $C_1 = C - M_1$ ). On dispose maintenant de la dette au début de la deuxième période, ce qui permet de construire la deuxième ligne, et ainsi de suite.

#### **Application :**

Une personne emprunte 350.000 dirhams auprès d'une banque et s'engage à verser 8 annuités constantes, la première payable un an après la date du contrat. Sachant que le taux est de 12%, construire le tableau d'amortissement de l'emprunt considéré.

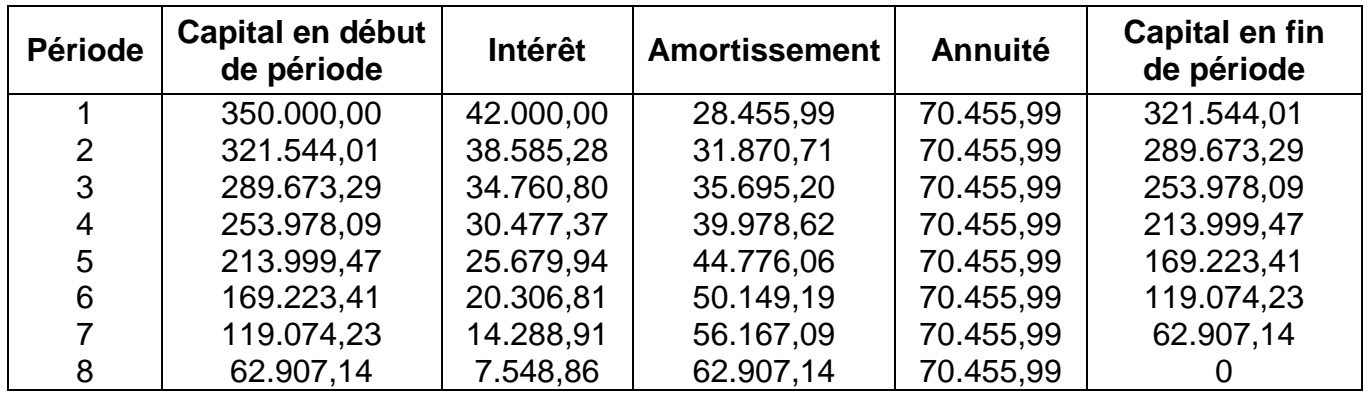